# CS&SS/STAT 566 Class Lab 6

*February 12, 2016*

# **Inferring structure and using the PC algorithm**

**Our mission here is to attempt to find the underlying causal structure.**

```
source("http://bioconductor.org/biocLite.R")
## Bioconductor version 3.2 (BiocInstaller 1.20.1), ?biocLite for help
biocLite("RBGL")
## BioC_mirror: https://bioconductor.org
## Using Bioconductor 3.2 (BiocInstaller 1.20.1), R 3.2.3 (2015-12-10).
## Installing package(s) 'RBGL'
##
## The downloaded binary packages are in
## /var/folders/9v/ty0pj_y578794sx7hjs4pdwm0000gn/T//RtmpEIPcPg/downloaded_packages
## It may ask you to update some dependent packages. For example,
# Old packages: manipulate
# Update all/some/none? [a/s/n]:
## OR try this if the packages were not updated.
# update.packages(lib.loc = .libPaths()[1], repos="http://cran.fhcrc.org/")
# install.packages("pcalg", repos="http://cran.fhcrc.org/")
library("pcalg")
library("graph")
biocLite("Rgraphviz") ## seems not to run on many systems
## BioC_mirror: https://bioconductor.org
## Using Bioconductor 3.2 (BiocInstaller 1.20.1), R 3.2.3 (2015-12-10).
## Installing package(s) 'Rgraphviz'
##
## The downloaded binary packages are in
## /var/folders/9v/ty0pj_y578794sx7hjs4pdwm0000gn/T//RtmpEIPcPg/downloaded_packages
```

```
library("Rgraphviz")
```

```
## Loading required package: grid
# print(.packages(lib.loc = .libPaths()[1]))
plotcpdag <- "Rgraphviz" %in% print(.packages(lib.loc = .libPaths()[1]))
## [1] "Rgraphviz" "grid" "graph" "pcalg"
## [5] "BiocInstaller" "knitr" "stats" "graphics"
## [9] "grDevices" "utils" "datasets" "methods"
## [13] "base"
## You may need to run these as well.
# install.packages(c("abind", "corpcor", "sfsmisc", "robustbase"),
# repos="http://cran.fhcrc.org/")
# library(abind)
# library(corpcor)
# library(sfsmisc)
# library(robustbase)
## Load some utility functions (showAmat; showEdgeList)
## (Thanks to Markus Kalisch!)
source("http://www.stat.washington.edu/tsr/s566/labs/pc-output-utilities.r")
```
### **(1) First dataset**

```
#data <- read.table("lab4DAG1.dat")
data <- read.table("http://www.stat.washington.edu/tsr/s566/labs/lab4DAG1.dat")
attr(data,"names")
```
## [1] "x" "y" "z" "w"  $x \leftarrow$  data\$x  $y \leftarrow data \$  $z \leftarrow data\$ z w <- data\$w

```
names <- attr(data,"names")
```
#### **Here are some basic tools:**

(i) the correlation matrix to check for independence (under normality) of the form

 $X \perp\!\!\!\perp Y$ .

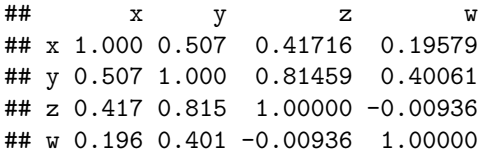

*# graphical display* **pairs**(data, lower.panel = NULL)

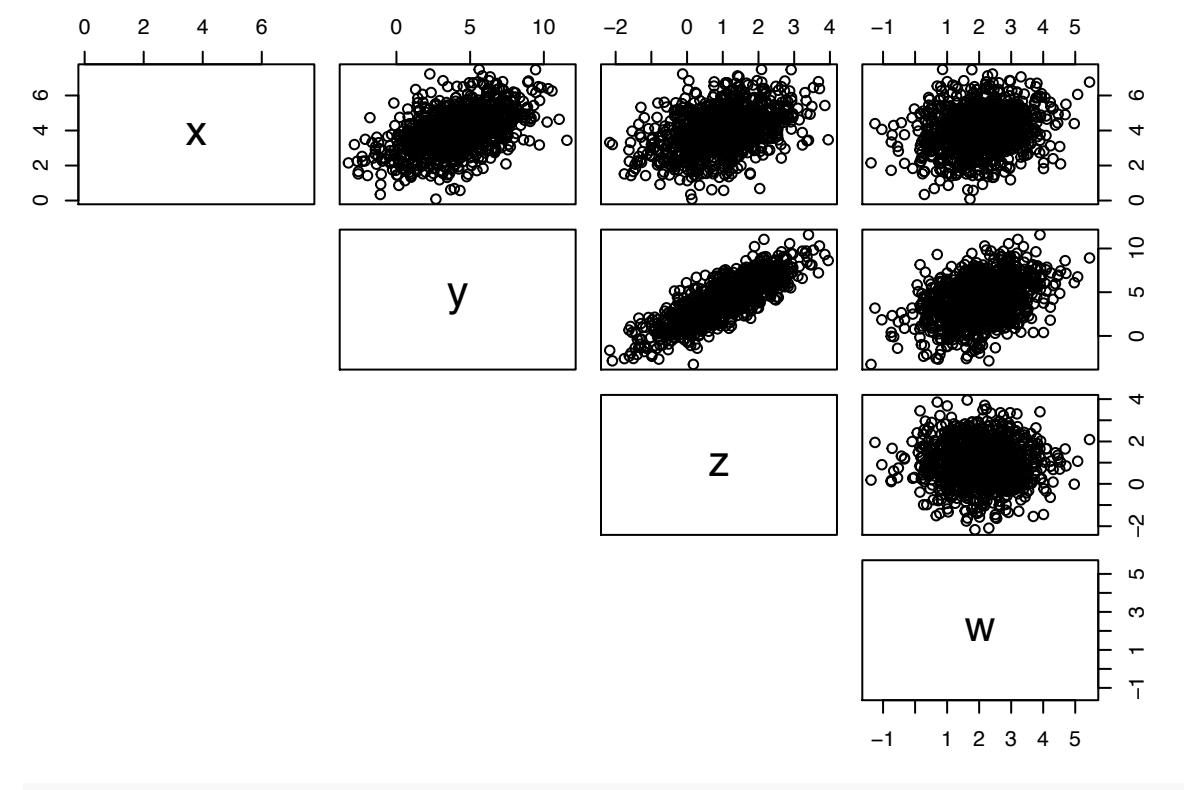

*#if anything looks close to zero we can test for this using:*

```
# cor.test( put-var1-here, put-var2-here )
cor.test(y, z)
```

```
##
## Pearson's product-moment correlation
##
## data: y and z
## t = 40, df = 1000, p-value <2e-16
## alternative hypothesis: true correlation is not equal to 0
## 95 percent confidence interval:
## 0.793 0.834
## sample estimates:
## cor
## 0.815
```
*# zeros correspond to marginal independence*

(ii) To check for independence of the form

 $X \perp\!\!\!\perp Y \mid Z$ , we can do:  $tmp \leftarrow lm(x \sim y + z)$ **summary**(tmp)\$coef ## Estimate Std. Error t value Pr(>|t|) ## (Intercept) 2.976 0.0673 44.226 2.64e-237 ## y 0.246 0.0233 10.531 1.16e-24 ## z 0.016 0.0563 0.284 7.77e-01  $tmp < - \ln(x - w + z)$ **summary**(tmp)\$coef ## Estimate Std. Error t value Pr(>|t|) ## (Intercept) 2.995 0.0846 35.39 2.17e-178 ## w 0.244 0.0343 7.11 2.18e-12 ## z 0.501 0.0336 14.92 1.34e-45  $tmp \leftarrow lm() y \sim w + x)$ **summary**(tmp)\$coef ## Estimate Std. Error t value Pr(>|t|) ## (Intercept) -1.107 0.2322 -4.77 2.17e-06 ## w 0.773 0.0642 12.05 2.63e-31 ## x 0.898 0.0525 17.11 9.13e-58  $\text{tmp} < - \text{lm}(\text{x} \sim \text{w} + \text{y})$ **summary**(tmp)\$coef ## Estimate Std. Error t value Pr(>|t|) ## (Intercept) 2.9843 0.0812 36.749 1.34e-187 ## w -0.0104 0.0365 -0.286 7.75e-01 ## y 0.2529 0.0148 17.114 9.13e-58

*# a coefficient of y close to zero indicates independence # (again assuming normality!)*

(iii) likewise to test for independence of the form

 $X \perp\!\!\!\perp Y \mid \{Z, W\},$ 

we can do:

 $tmp \leftarrow lm(x - y + z + w)$ **summary**(tmp)\$coef

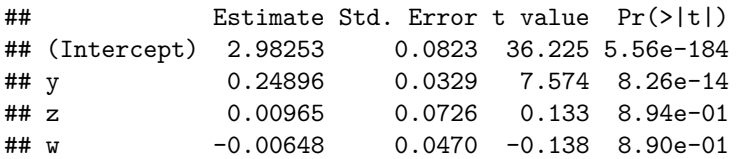

```
tmp \leftarrow lm( z - y + x + w)summary(tmp)$coef
```
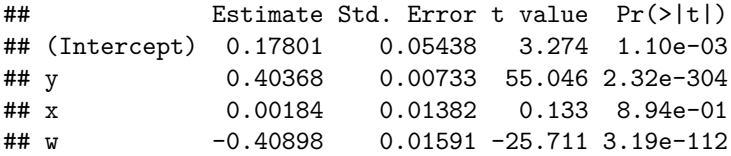

With these basic tools let's try to find the underlying DAG!

*Hint: Begin by just looking for marginal independence relations*

```
##### Using the PC Algorithm to do the job for us:
n <- nrow(data)
p <- ncol(data)
indepTest <- gaussCItest
suffStat <- list(C=cor(data), n = n)
## estimate CPDAG
alpha <- 0.05
pc.fit <- pc(suffStat, indepTest, p = p, alpha = alpha, verbose = TRUE)
## Order=0; remaining edges:12
## x= 1 y= 2 S= : pval = 1.63e-69
## x= 1 y= 3 S= : pval = 1.06e-44
## x= 1 y= 4 S= : pval = 3.78e-10
## x= 2 y= 1 S= : pval = 1.63e-69
## x= 2 y= 3 S= : pval = 5.3e-284
## x= 2 y= 4 S= : pval = 6.08e-41
## x= 3 y= 1 S= : pval = 1.06e-44
## x= 3 y= 2 S= : pval = 5.3e-284
## x= 3 y= 4 S= : pval = 0.768
## x= 4 y= 1 S= : pval = 3.78e-10## x= 4 y= 2 S= : pval = 6.08e-41
## Order=1; remaining edges:10
## x= 1 y= 2 S= 3 : pval = 4.68e-25
## x= 1 y= 2 S= 4 : pval = 3.53e-60## x= 1 y= 3 S= 2 : pval = 0.777
## x= 1 y= 4 S= 2 : pval = 0.775
## x= 2 y= 1 S= 3 : pval = 4.68e-25
## x= 2 y= 1 S= 4 : pval = 3.53e-60
## x= 2 y= 3 S= 1 : pval = 2.32e-227
```

```
## x= 2 y= 3 S= 4 : pval = 0## x= 2 y= 4 S= 1 : pval = 5.74e-32
## x= 2 y= 4 S= 3 : pval = 8.4e-168
## x= 3 y= 2 S= 1 : pval = 2.32e-227
## x= 4 y= 2 S= 1 : pval = 5.74e-32
## Order=2; remaining edges:6
## x= 2 y= 1 S= 3 4 : pval = 6.42e-14## x= 2 y= 3 S= 1 4 : pva1 = 0## x= 2 y= 4 S= 1 3 : pval = 1.97e-154
##
## Rule 1: 3 -> 2 and 2 - 1 where 3 and 1 not connected and 3 2 1 faithful triple: 2 -> 1
### Read through the output - can you see what it has done?
showAmat(pc.fit)
##
## Adjacency Matrix G:
## G[i,j] = 1/2 if edge mark of edge i-j at j is head/tail.
## 1 2 3 4
## 1 0 2 0 0
## 2 1 0 2 2
## 3 0 1 0 0
## 4 0 1 0 0
showEdgeList(pc.fit,names)
##
## Edge List:
##
## Undirected Edges:
##
## Directed Edges:
## y --> x
## z --> y
## w --> y
if (plotcpdag) {
 plot(pc.fit, main = "Estimated CPDAG",labels=c("x","y","z","w"))
}
```
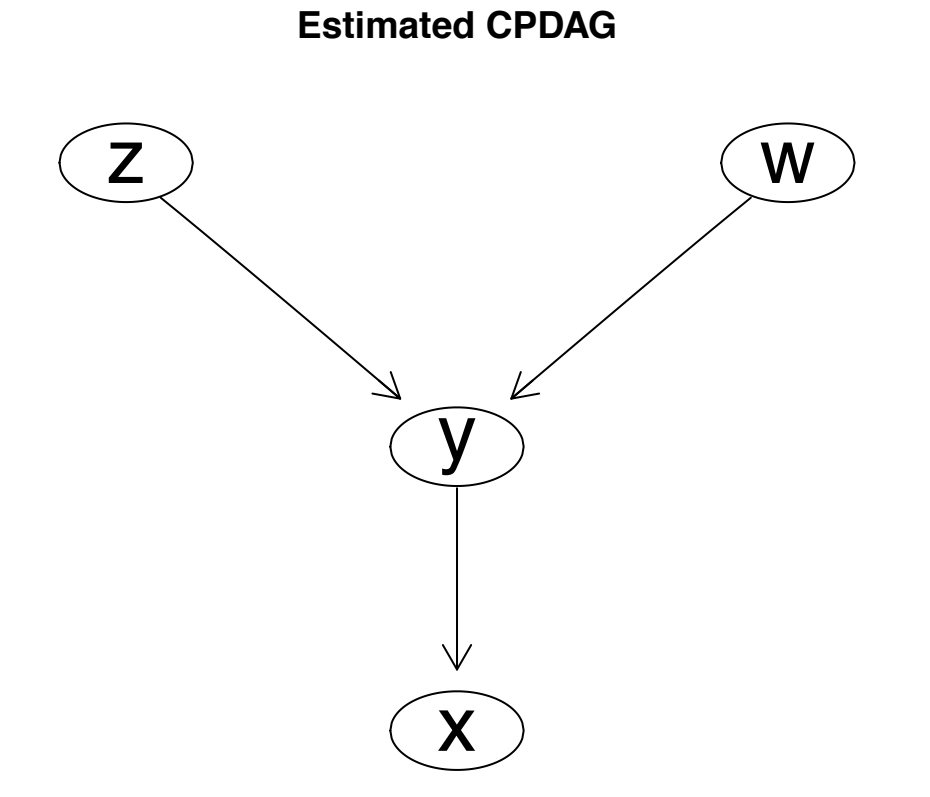

**(2) Second data set**

```
#data <- read.table("lab4DAG2.dat")
data <- read.table("http://www.stat.washington.edu/tsr/s566/labs/lab4DAG2.dat")
attr(data,"names")
```
## [1] "x" "y" "z" "w"

x <- data\$x  $y \leftarrow data $y$  $z \leftarrow data\$ z w <- data\$w

names <- **attr**(data,"names")

(i) the correlation matrix:

**cor**(data)

## x y z w ## x 1.000 0.931 0.836 0.830 ## y 0.931 1.000 0.704 0.675 ## z 0.836 0.704 1.000 0.951 ## w 0.830 0.675 0.951 1.000

```
# graphical display
pairs(data, lower.panel = NULL)
```
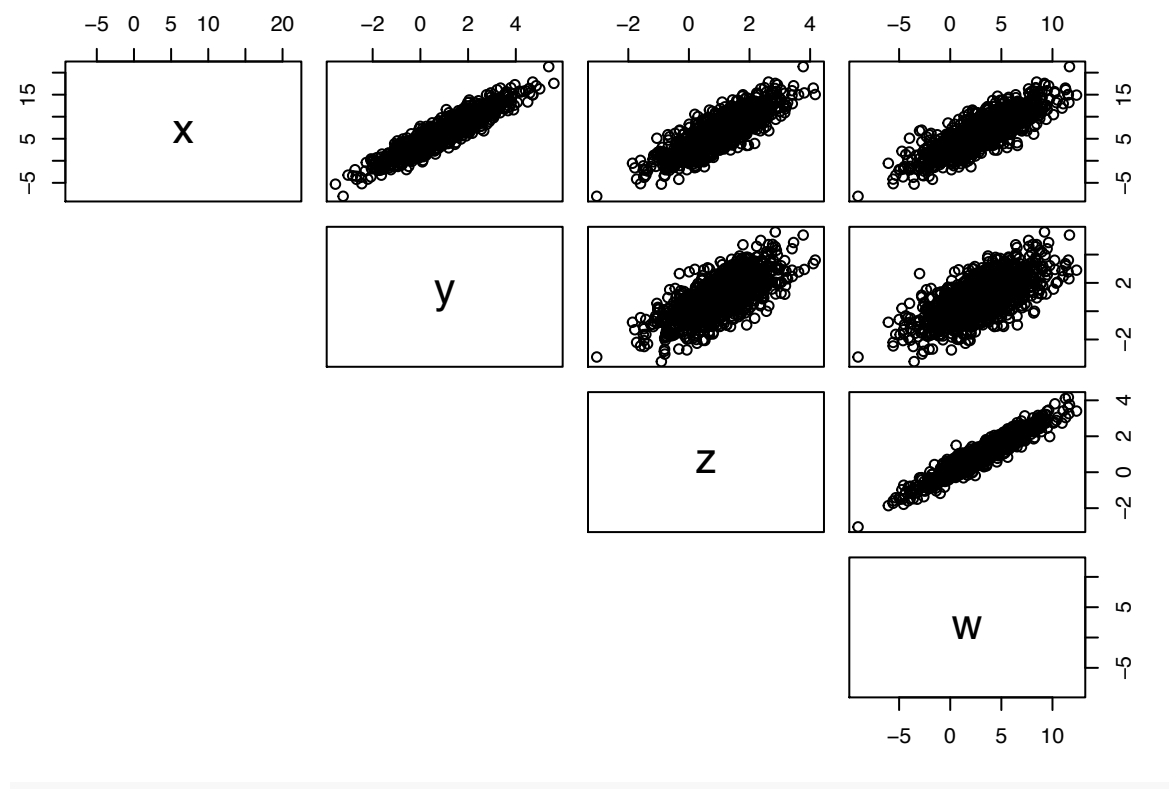

*#if anything looks close to zero we can test for this using*

```
# cor.test( put-var1-here, put-var2-here )
cor.test(y, z)
```

```
##
## Pearson's product-moment correlation
##
## data: y and z
## t = 30, df = 1000, p-value <2e-16
## alternative hypothesis: true correlation is not equal to 0
## 95 percent confidence interval:
## 0.672 0.734
## sample estimates:
## cor
## 0.704
```
*# zeros correspond to marginal independence (under normality)*

(ii) To check for independence of the form

 $X \perp\!\!\!\perp Y \mid Z$ ,

we can do:

```
tmp <- lm(x~ y + z)
summary(tmp)
##
## Call:
## lm(formula = x ~ x + z)##
## Residuals:
## Min 1Q Median 3Q Max
## -3.384 -0.759 -0.011 0.735 4.018
##
## Coefficients:
## Estimate Std. Error t value Pr(>|t|)
## (Intercept) 3.0489 0.0479 63.6 <2e-16 ***
## y 1.9756 0.0341 58.0 <2e-16 ***
## z 1.4800 0.0483 30.7 <2e-16 ***
## ---
## Signif. codes: 0 '***' 0.001 '**' 0.01 '*' 0.05 '.' 0.1 ' ' 1
##
## Residual standard error: 1.09 on 997 degrees of freedom
## Multiple R-squared: 0.931, Adjusted R-squared: 0.931
## F-statistic: 6.76e+03 on 2 and 997 DF, p-value: <2e-16
```

```
# a coefficient of y close to zero indicates independence
# (again assuming normality!)
```
(iii) likewise to test for independence of the form

 $X \perp\!\!\!\perp Y \mid \{Z, W\},$ 

we can do:

```
tmp \leftarrow lm(x - y + z + w)summary(tmp)
```

```
##
## Call:
## lm(formula = x ~ - y + z + w)##
## Residuals:
## Min 1Q Median 3Q Max
## -3.172 -0.696 0.013 0.672 3.554
##
## Coefficients:
## Estimate Std. Error t value Pr(>|t|)
## (Intercept) 3.0383 0.0442 68.70 <2e-16 ***
## y 1.9658 0.0315 62.50 <2e-16 ***
## z 0.2015 0.1066 1.89 0.059 .
## w 0.4285 0.0325 13.20 <2e-16 ***
## ---
## Signif. codes: 0 '***' 0.001 '**' 0.01 '*' 0.05 '.' 0.1 ' ' 1
##
```

```
## Residual standard error: 1 on 996 degrees of freedom
## Multiple R-squared: 0.942, Adjusted R-squared: 0.941
## F-statistic: 5.34e+03 on 3 and 996 DF, p-value: <2e-16
##### Using the PC Algorithm to do the job for us:
n <- nrow(data)
p <- ncol(data)
indepTest <- gaussCItest
suffStat <- list(C=cor(data), n = n)
## estimate CPDAG
alpha \leftarrow 0.05
pc.fit <- pc(suffStat, indepTest, p = p, alpha = alpha, verbose = TRUE)
## Order=0; remaining edges:12
## x= 1 y= 2 S= : pval = 0## x= 1 y= 3 S= : pval = 0## x= 1 y= 4 S= : pval = 0## x= 2 y= 1 S= : pval = 0## x= 2 y= 3 S= : pval = 2.7e-168
## x= 2 y= 4 S= : pval = 7.44e-148## x= 3 y= 1 S= : pval = 0## x= 3 y= 2 S= : pval = 2.7e-168## x= 3 y= 4 S= : pval = 0## x= 4 y= 1 S= : pval = 0## x= 4 y= 2 S= : pval = 7.44e-148
## x= 4 y= 3 S= : pval = 0## Order=1; remaining edges:12
## x= 1 y= 2 S= 3 : pval = 0## x= 1 y= 2 S= 4 : pval = 0## x= 1 y= 3 S= 2 : pval = 1.38e-162
## x= 1 y= 3 S= 4 : pva1 = 2e-18## x= 1 y= 4 S= 2 : pval = 8.97e-206## x= 1 y= 4 S= 3 : pval = 5.11e-11## x= 2 y= 1 S= 3 : pval = 0## x= 2 y= 1 S= 4 : pval = 0## x= 2 y= 3 S= 1 : pval = 1.27e-34
## x= 2 y= 3 S= 4 : pval = 1.05e-18
## x= 2 y= 4 S= 1 : pval = 4.21e-61## x= 2 y= 4 S= 3 : pval = 0.457
## x= 3 y= 1 S= 2 : pval = 1.38e-162
## x= 3 y= 1 S= 4 : pval = 2e-18
## x= 3 y= 2 S= 1 : pval = 1.27e-34
## x= 3 y= 2 S= 4 : pval = 1.05e-18
## x= 3 y= 4 S= 1 : pval = 0
## x= 3 y= 4 S= 2 : pval = 0## x= 4 y= 1 S= 2 : pval = 8.97e-206
## x= 4 y= 1 S= 3 : pval = 5.11e-11## x= 4 y= 3 S= 1 : pval = 0## x= 4 y= 3 S= 2 : pval = 0## Order=2; remaining edges:10
## x= 1 y= 2 S= 3 4 : pval = 0## x= 1 y= 3 S= 2 4 : pval = 0.0591
## x= 1 y= 4 S= 2 3 : pval = 1.05e-37
## x= 3 y= 2 S= 1 4 : pval = 0.0285
```

```
## x= 3 y= 4 S= 1 2 : pval = 4.43e-282
showAmat(pc.fit)
##
## Adjacency Matrix G:
## G[i,j] = 1/2 if edge mark of edge i-j at j is head/tail.
## 1 2 3 4
## 1 0 2 0 2
## 2 1 0 2 0
## 3 0 2 0 2
## 4 1 0 2 0
showEdgeList(pc.fit,names)
##
## Edge List:
##
## Undirected Edges:
## y --- z
## z --- w
##
## Directed Edges:
## y --> x
## w --> x
if (plotcpdag) {
plot(pc.fit, main = "Estimated CPDAG",labels=c("x","y","z","w"))
 ## Note undirected edges are represented here as <->
```

```
}
```
# **Estimated CPDAG**

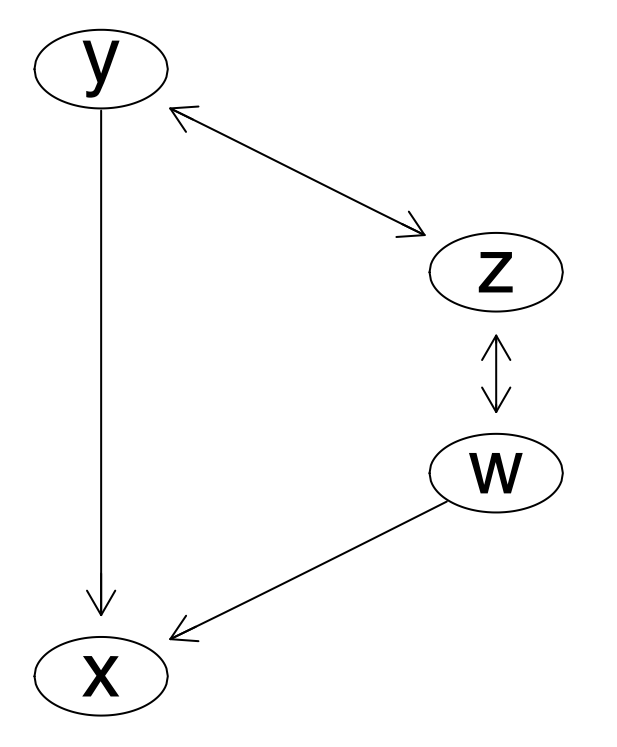

If there is an undirected edge, then you can have either orientation. But the choices are not independent! For example, if you choose  $Y \to Z$ , then you are not free to have  $W \to Z$ , because *Z* would then be an *unshielded collider* with respect to the path  $Y \to Z \leftarrow W$ .

The graph where *Z* is an unshielded collider on the path  $Y \to Z \leftarrow W$  is not in the same Markov equivalence class to the graph where *Z* is not an unshielded collider on the path  $Y - Z - W$ .

So if you have an inferred graph  $\mathcal{G}$  where  $Y \to Z$ , then you must have  $Z \to W$  under the probability distribution that factorizes according to *G*. (And conversely if you have  $W \to Z$ , then you must have  $Z \to Y$ .)

## **(3) Third data set**

```
#data <- read.table("lab4DAG2.dat")
data <- read.table("http://www.stat.washington.edu/tsr/s566/labs/lab4DAG3.dat")
attr(data,"names")
## [1] "x" "y" "z" "w"
x <- data$x
y <- data$y
z \leftarrow data$zw <- data$w
names <- attr(data,"names")
# Some linear regressions again
summary(lm(z~w, data))$coef
```
## Estimate Std. Error t value Pr(>|t|) ## (Intercept) 0.9694 0.0690 14.058 4.34e-41 ## w 0.0117 0.0302 0.386 6.99e-01 **summary**(**lm**(z~w + x, data))\$coef ## Estimate Std. Error t value Pr(>|t|) ## (Intercept) 0.827 0.0652 12.67 3.11e-34 ## w 0.205 0.0322 6.37 2.84e-10 ## x 0.322 0.0259 12.41 5.78e-33  $\texttt{summary}(\ln(z-w + y, \text{data}))$ \$coef ## Estimate Std. Error t value Pr(>|t|) ## (Intercept) 0.6713 0.1112 6.04 2.22e-09 ## w 0.1031 0.0403 2.56 1.07e-02 ## y 0.0975 0.0286 3.40 6.88e-04 ##### Using the PC Algorithm to do the job for us: n <- **nrow**(data) p <- **ncol**(data) indepTest <- gaussCItest suffStat <- **list**(C=**cor**(data), n = n) ## estimate CPDAG alpha  $\leq 0.05$ pc.fit <- **pc**(suffStat, indepTest, p = p, alpha = alpha, verbose = TRUE) ## Order=0; remaining edges:12 ##  $x= 1$   $y= 2$   $S=$  :  $pval = 4.64e-80$ ##  $x= 1$   $y= 3$   $S=$  :  $pval = 1.07e-24$ ##  $x= 1$   $y= 4$   $S=$  :  $pval = 1.44e-62$ ## x= 2 y= 1 S= : pval = 4.64e-80 ## x= 2 y= 3 S= : pval = 0.0231 ## x= 2 y= 4 S= : pval = 5.95e-142 ## x= 3 y= 1 S= : pval = 1.07e-24 ## x= 3 y= 2 S= : pval = 0.0231 ## x= 3 y= 4 S= : pval = 0.699 ## x= 4 y= 1 S= : pval = 1.44e-62 ##  $x= 4$   $y= 2$   $S=$  :  $pval = 5.95e-142$ ## Order=1; remaining edges:10 ## x= 1 y= 2 S= 3 : pval = 2.69e-82 ## x= 1 y= 2 S= 4 : pval = 4.59e-27 ## x= 1 y= 3 S= 2 : pval = 7.86e-27 ##  $x= 1$   $y= 3$   $S= 4$  :  $pval = 1.05e-33$ ##  $x= 1$   $y= 4$   $S= 2$  :  $pval = 1.16e-10$ ##  $x= 1$   $y= 4$   $S= 3$  :  $pval = 5.49e-72$ ## x= 2 y= 1 S= 3 : pval = 2.69e-82 ## x= 2 y= 1 S= 4 : pval = 4.59e-27 ## x= 2 y= 3 S= 1 : pval = 0.000127 ##  $x= 2$   $y= 3$   $S= 4$  :  $pval = 0.000682$ ##  $x= 2$   $y= 4$   $S= 1$  :  $pval = 9.47e-85$ 

```
## x= 2 y= 4 S= 3 : pval = 1.75e-143
## x= 3 y= 1 S= 2 : pval = 7.86e-27
## x= 3 y= 2 S= 1 : pval = 0.000127
## x= 4 y= 1 S= 2 : pval = 1.16e-10
## x= 4 y= 2 S= 1 : pval = 9.47e-85
## Order=2; remaining edges:10
## x= 1 y= 2 S= 3 4 : pval = 1.78e-24## x= 1 y= 3 S= 2 4 : pval = 4.34e-31
## x= 1 y= 4 S= 2 3 : pval = 7e-15
## x= 2 y= 1 S= 3 4 : pval = 1.78e-24
## x= 2 y= 3 S= 1 4 : pval = 0.641
## x= 2 y= 4 S= 1 3 : pval = 3.82e-81
##
## Rule 1: 3 -> 1 and 1 - 2 where 3 and 2 not connected and 3 1 2 faithful triple: 1 -> 2
##
## Rule 2: Chain 4 -> 1 -> 2 : 4 -> 2
showAmat(pc.fit)
##
## Adjacency Matrix G:
## G[i,j] = 1/2 if edge mark of edge i-j at j is head/tail.
## 1 2 3 4
## 1 0 1 2 2
## 2 2 0 0 2
## 3 1 0 0 0
## 4 1 1 0 0
showEdgeList(pc.fit,names)
##
## Edge List:
##
## Undirected Edges:
##
## Directed Edges:
## x --> y
## z --> x
## w --> x
## w --> y
if (plotcpdag) {
 plot(pc.fit, main = "Estimated CPDAG",labels=c("x","y","z","w"))
}
```
**Estimated CPDAG**

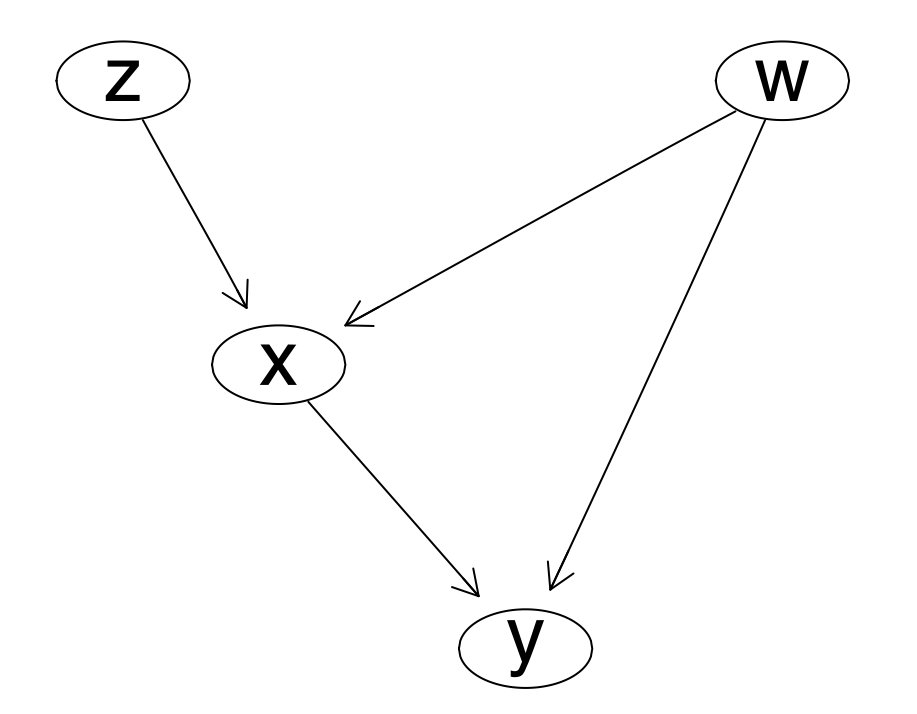